### DEPARTMENT OF Computer Engineering

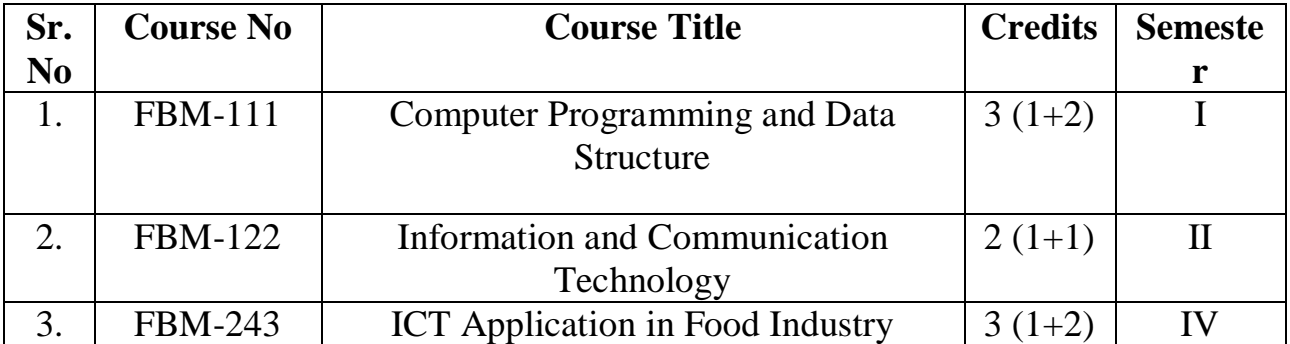

#### **FBM-111 COMPUTER PROGRAMMING AND DATA STRUCTURES 3 (1+2)**

## *THEORY*

Introduction: introduction to high level languages i.e. "C" language. Basic structure of C program, character set, variables, constants Data type: Primary data types and user defined data types, typecasting Operators: Arithmatic, logic, relational, building and evaluating expressions, standard library functions Managing Input and Output: input/output statement, scanf(), getchar (), getch(), putchar() Decision making, branching, looping: conditional statements (if, if-else, nesting of if, if-ladder); Looping statement (while(), do,, while() and for() – looping statements) Array: one dimensional, two dimensional and multi dimensional arrays Functions: library functions, user defined functions, passing arguments and returning values, recursion String functions: strcat(), strlen(), strcpy(), stremp (), etc. Data structure: structures, Union and Pointers (Syntax and definition) Stacks, push/pop operations, Queues, Insertion and deletion operations, linked lists

### **Practical**

Write a first programme to print "Welcome to C-programming".; Write a program for addition, subtraction, multiplication and division of given two numbers A,B.; Write a program to check odd or even number.; Write a program to convert number of days in to months and days.

Write a program to find the Area of Circle, by giving radius as input.; Write a program to find the right most digit of a given number.; Program to calculate the simple interest by giving, principle amount, rate of interest and period in months.; Write a program to find the square root of a given number.; Write a program to find the largest among two numbers;

Write a program to find the largest of three given numbers A, B, C.; Write a program to find the roots of quadratic equation  $AX2+BX+C= 0$ ; Write a program to find the average/mean of given 10 numbers.; Write a program to print the given number in reverse order.; Write a program to fin

d the sum of first fifty even numbers.; Write a program to generate Fibonacci series up to given numbers N.; Write a program to print the following triangle.;

Write a program to determine if the given number is prime or not prime; Write a program to find the factorial of a given number using function.; Write a program to find the factorial of a given numbers using Recursion.; Write a program to find Xy using user defined function.; Write a program to check the given integer number is Palidrome or not; Write a program to print the following triangle.

Write a program to find the average of 10 given numbers using arrays; print the numbers as well as average.Write a program to determine the grade of a student using nested if statement. Write a

program to select the desired branch of Engineering b using switch-case statement.; Write a program to check the given character is VOVEL or NOT; Write a program to read the string in the form of first name, middle name and last name and print the complete name.; Write a program to determine whether the given string is palindrome or not.; Write a program to determine whether the given character is in lowercase, uppercase, punctuation or space. ; Write a program to arrange the given 10 numbers using bubble sort method.; Write a program to arrange the given 10 numbers using selection sort method.; Write a program for addition of 3 x 3 matrix: Write a program of substraction fo 3 x 3 matrix: Write a program for multiplication of 3 x 3 matrix

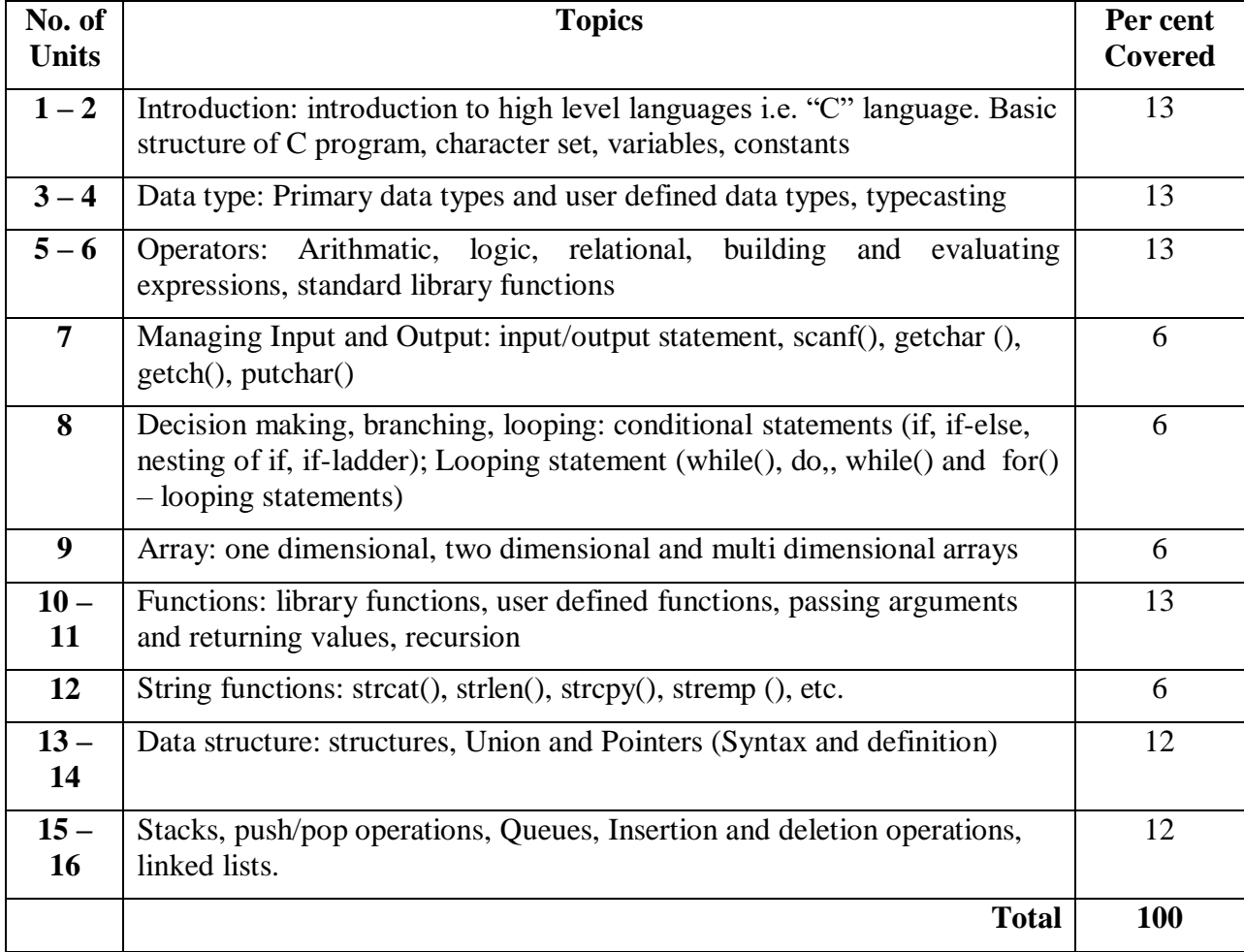

### **Teaching Schedule - Theory with Weightages (%)**

# *Practical Exercises*

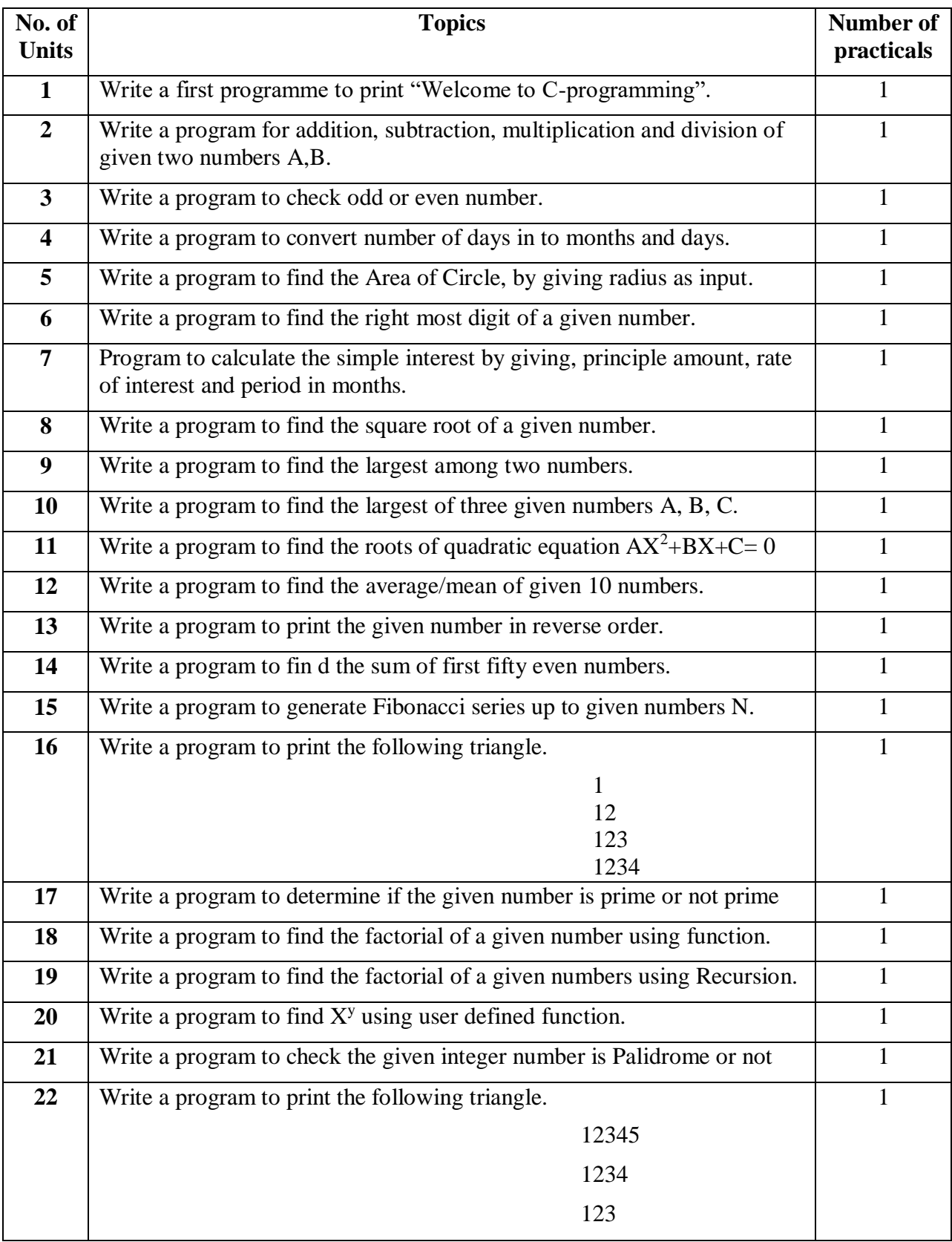

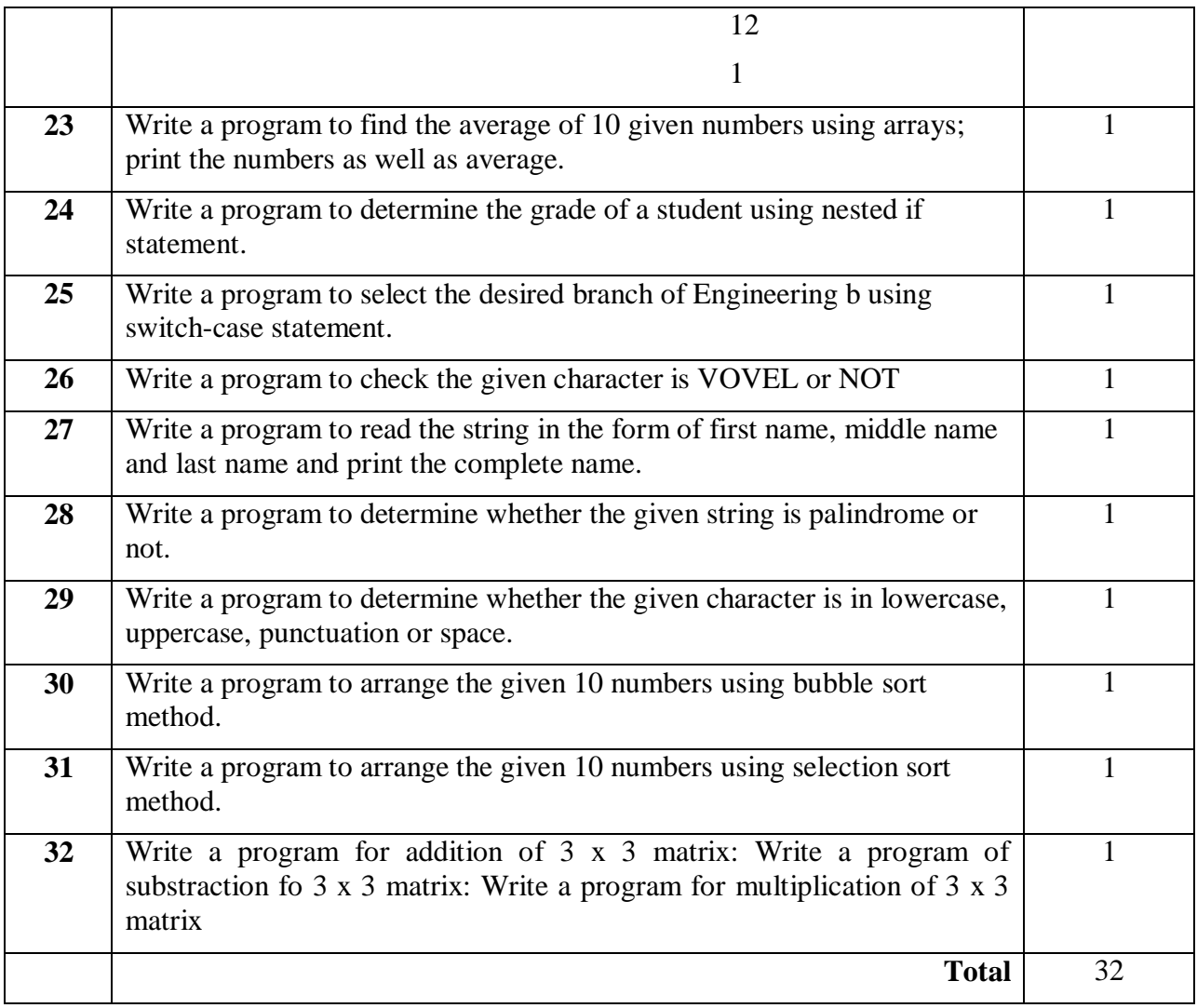

### **TEXT BOOK**

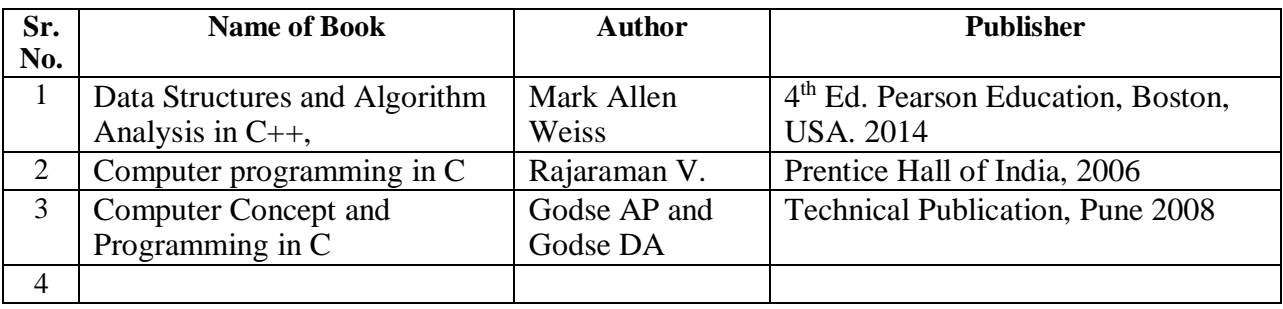

### **REFERENCE BOOKS**

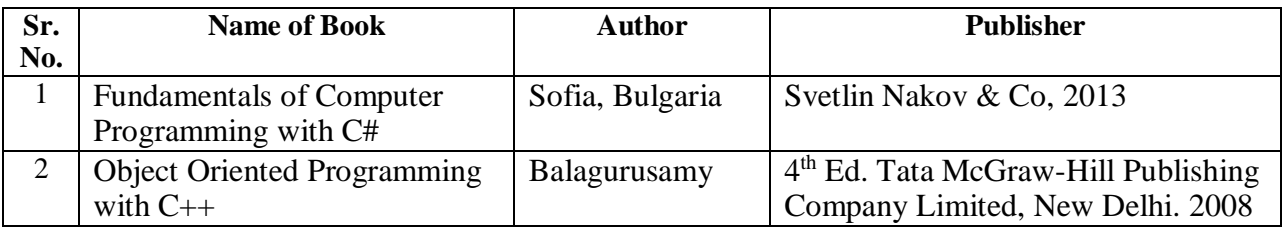

#### **FBM-122 INFORMATION AND COMMUNICATION TECHNOLOGY 2 (1+1)**

### *THEORY*

Introduction to Computers, Definition: Hardware, Software & firmware. Types of software. Data Representation, Number systems (Binary, Hexadecimal). Difference between ASCII & UNICODE (Different Encoding Schemes) Primary , Secondary Memory , Units used for measurement of memory , Input Output devices Operating Systems, definition and types File Management. Applications used for document creation & Editing, Data presentation using slides. Use of Spreadsheets for statistical analysis, evaluating mathematical & logical expressions Use of Spreadsheets for Interpretation and graph creation Database, concepts and types, uses of DBMS/RDBMS in Agriculture Database design, creation, Preparation of presentation. Import export operations, using numerical tabular data/text/graph /slides within different applications using cut-paste. Smartphone Apps in Agriculture for farm advises, market price, postharvest management etc; Geospatial technology for generating valuable agriinformation Decision support systems, concepts, components and applications in Agriculture, Agriculture Expert System, Soil Information Systems etc for supporting Farm decisions Communication process, Berlo' s model, feedback and barriers to communication.

#### **Practical**

Study of Computer Components, accessories; practice of important DOS Commands;

Introduction of different operating systems such as MS-Windows, Unix/ Linux, Creating, Files

& Folders, File Management.; Word-Processing – 1; Word Processing – 2; Presentation

Spreadsheet -1 ; Spreadsheet -2; Spreadsheet -3; DBMS/RDBMS Creating, Updating database

Querying/Retrieving data , relation ; Introduction to World Wide Web (WWW).; Demonstration of Agri-information system.; Hands on Crop Simulation Models (CSM) such as DSSAT/Crop-Info/CropSyst/Wofost; Computation of water and nutrient requirements of crop using CSM and IT tools; Introduction of Geospatial Technology for generating valuable information for Agriculture.; Hands on Decision Support System; Introduction of programming languages. Preparation of contingent crop planning.

# **Teaching Schedule - Theory with Weightages (%)**

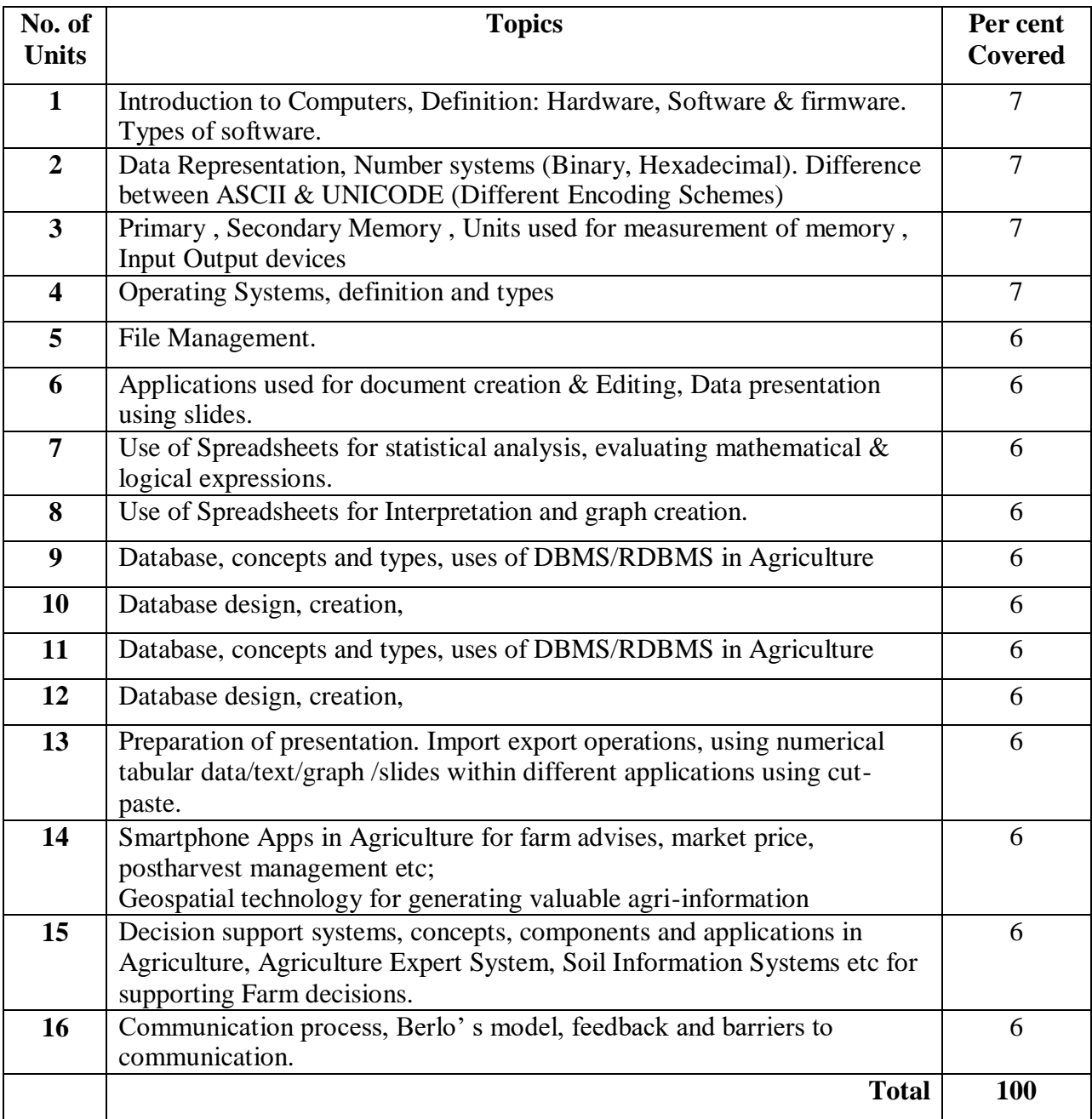

# *Practical Exercises*

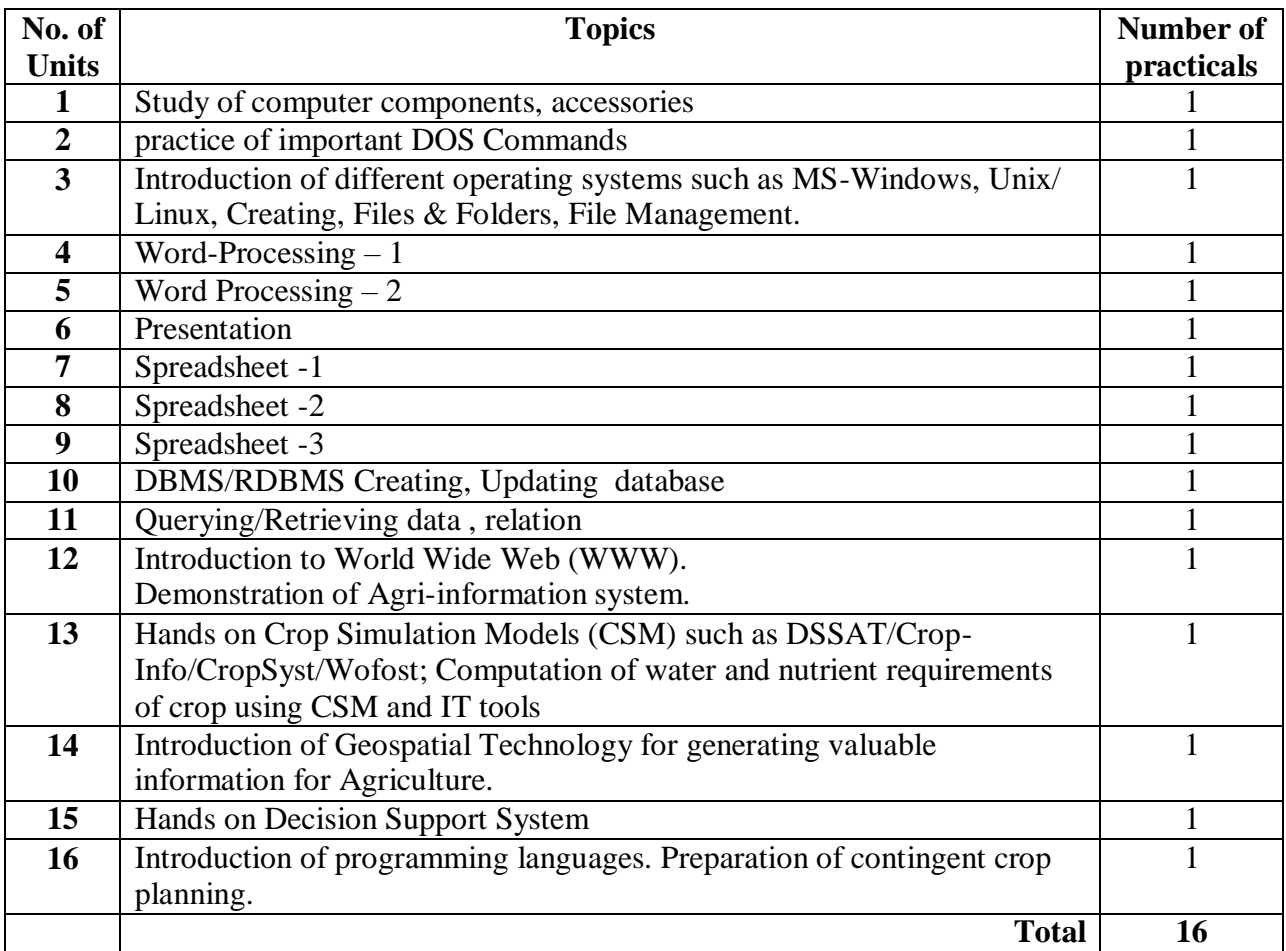

### **TEXT BOOK**

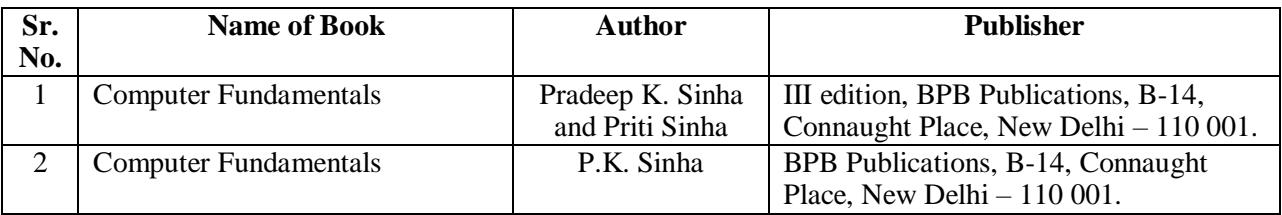

### **REFERENCE BOOKS AND LINKS**

- Mastering Office Professional for window 95, BPB Publications, B-14, Connaught Place, New Delhi – 110 001.
- □ Statistical Methods for Agricultural workers by V.G. Panse and P.V. Sukhatma, ICAR, New Delhi.
- [http://www.tutorialsforopenoffice.org/category\\_index/base.html](http://www.tutorialsforopenoffice.org/category_index/base.html)
- □ <http://mkisan.gov.in/downloadmobileapps.aspx>
- <http://www.nrsc.gov.in/Agriculture>
- <http://iasri.res.in/>

 $\Box$  http://communicationtheory.org/berlos-smcr-model-of-communication/

# **FBM-243 ICT APPLICATION IN FOOD INDUSTRY 3 (1+2)**

*Theory*

Importance of computerization in food industry, operating environments and information systems

for various types of food industries, Supervisory control and data acquisition (SCADA); SCADA systems hardware, firmware, software and protocols, landlines, local area network systems, modems; Spreadsheet applications: Data interpretation and solving problems, preparation of charts, use of macros to solve engineering problems, use of add‐ins, use of solver; Web hosting and webpage design; file transfer protocol (FTP), on-line food process control from centralized server system in processing plant; Use of MATLAB in food industry; computing with MATLAB, script files and editor/debugger, MATLAB help system, problem solving methodologies, numeric, cell, arrays, matrix operations, user defined functions, programming using MATLAB; debugging MATLAB programs, applications to simulations; Plotting and model building in MATLAB, X-Y plotting functions, subplots and overlay plots, special plot types, interactive plotting in MATLAB, function discovery, regression, the basic fitting interface, three dimensional plots; Introduction to toolboxes useful to food industry, curve fitting toolbox, fuzzy logic toolbox, neural network toolbox, image processing toolbox, statistical toolbox; Introduction to computational fluid dynamics (CFD), governing equations of fluid dynamics; Models of flow, substantial derivative, divergence of velocity, continuity, momentum and energy equations; Physical boundary conditions, discretization; Applications of CFD in food and beverage industry; Introduction to CFD software, GAMBIT and FLUENT software; LabVIEW – LabVIEW environment: Getting data into computer, data acquisition devices, NI-DAQ, simulated data acquisition, sound card, front panel/block diagram, toolbar/tools palette Components of a LabVIEW application: Creating a VI, data Flow execution, debugging techniques, additional help, context help, tips for working in LabVIEW; LabVIEW typical programs: Loops, while loop, for loop, functions and sub Vis, types of functions, searching the functions palette, creating custom sub Vis, decision making and file I/O, case structure, select (if statement), file I/O; LabVIEW results: Displaying data on front panel, controls and indicators, graphs and charts, arrays, loop timing, signal processing, textual math, math script.

#### **Practical**

Introduction to various features in spreadsheet; Solving problems using functions in spreadsheets; Use of Add‐Ins in spread sheet and statistical data analysis using Analysis Tool pack; Solution of problems on regression analysis using Analysis Tool pack in spreadsheet; Solution of problems on optimization using solver package in spreadsheet; Introduction to MATLAB; Writing code using MATLAB programming; Solution of problems using Curve Fitting Toolbox in MATLAB; Solution of problems using Fuzzy Logic Toolbox in MATLAB; Solution of problems using Neural Network Toolbox in MATLAB; Solution of problems using Image Processing Toolbox in MATLAB; Introduction to GAMBIT software; Creation of geometry for laminar flow through pipe using GAMBIT; Introduction to FLUENT software; Import of geometry and application of boundary conditions; Solution of problems on laminar flow using FLUENT; Introduction to LabVIEW and NI-DAQ.

# **Teaching Schedule - Theory with Weightages (%)**

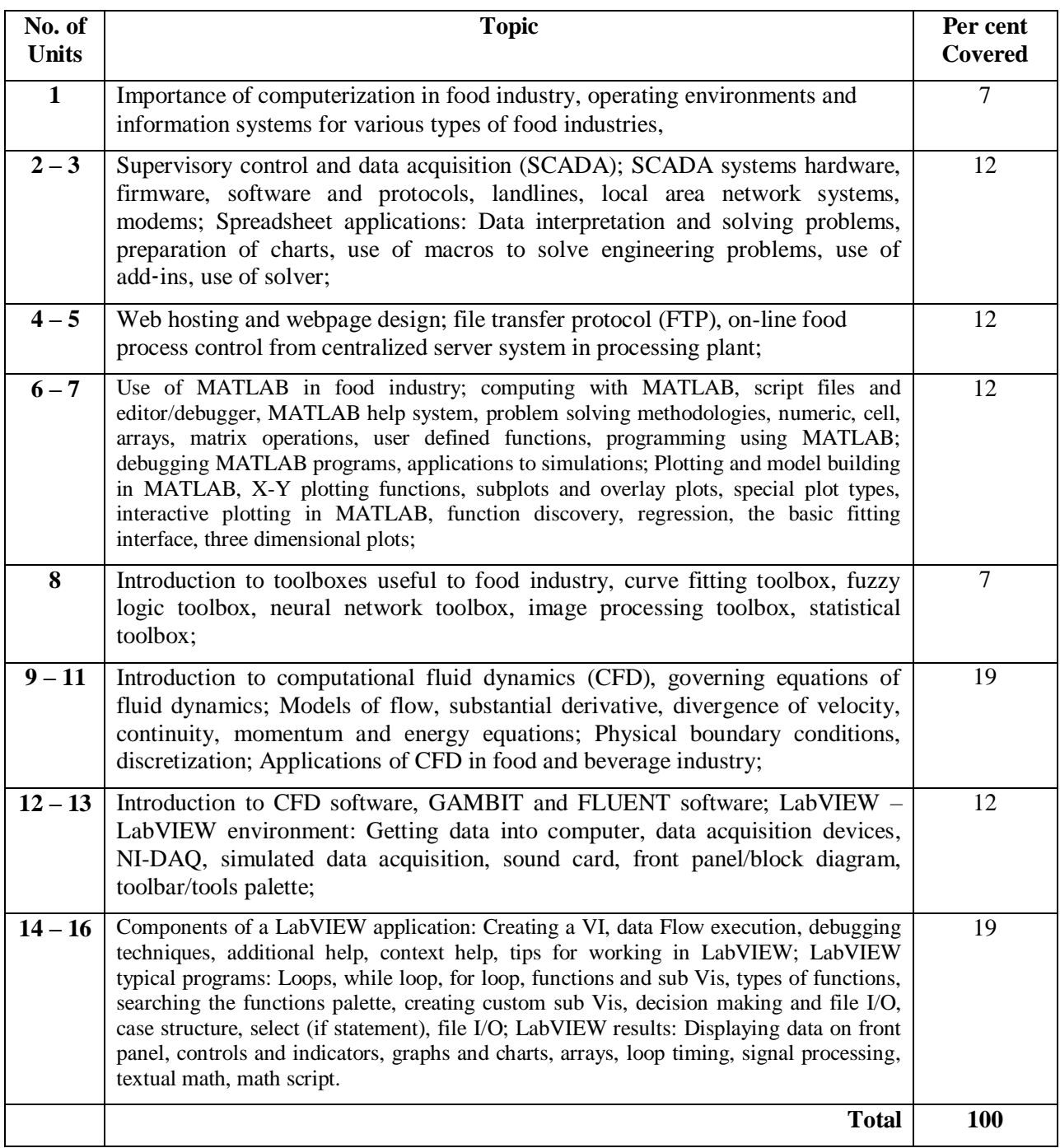

## *Practical Exercises*

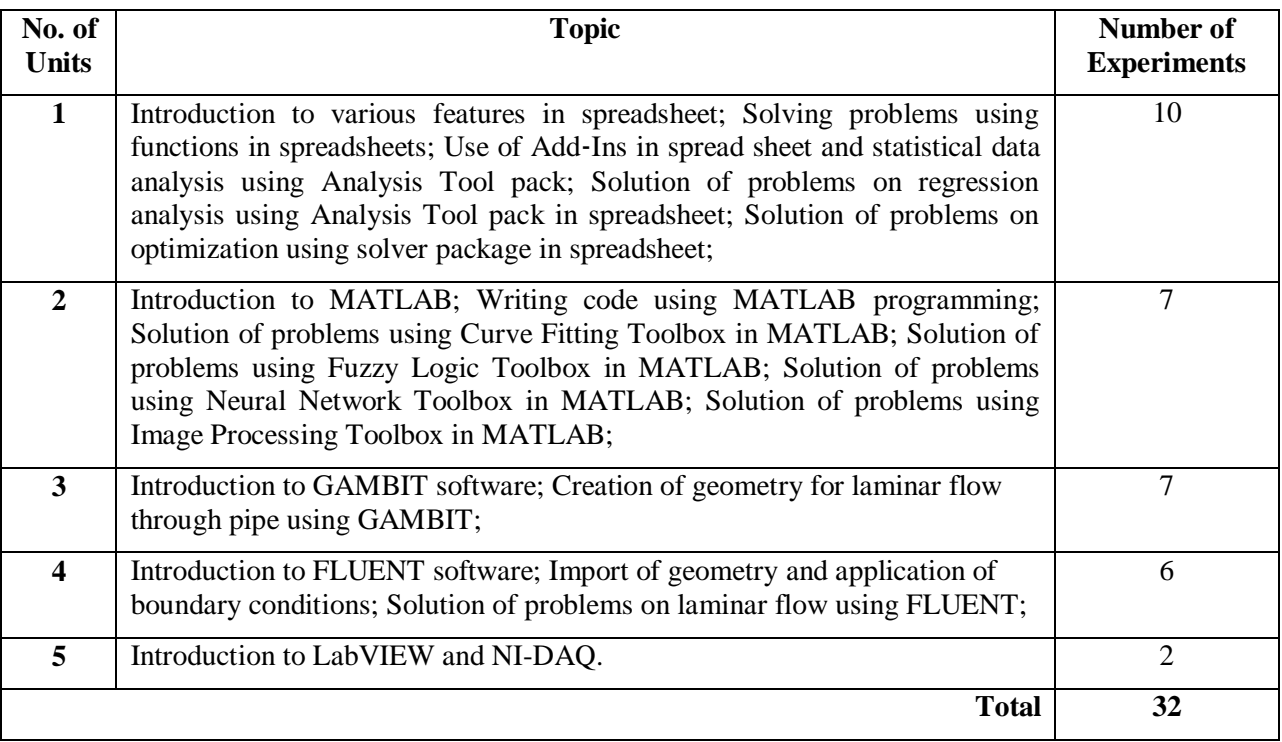

# **TEXT BOOK**

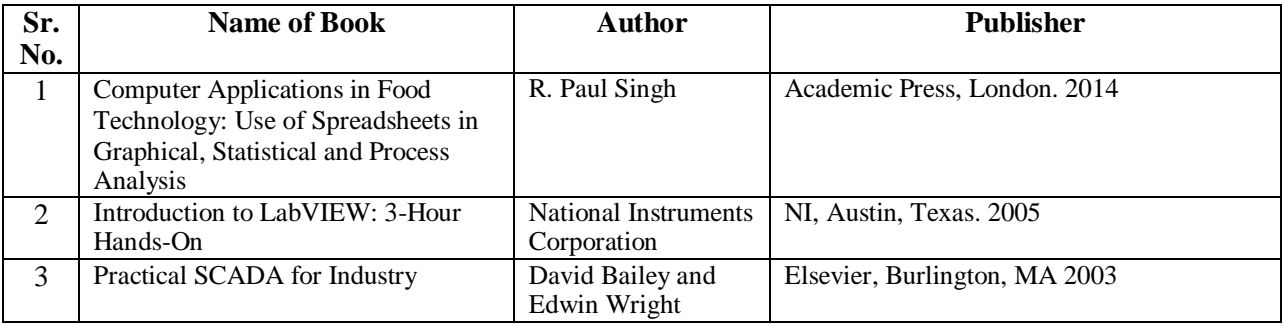

### **REFERENCE BOOKS**

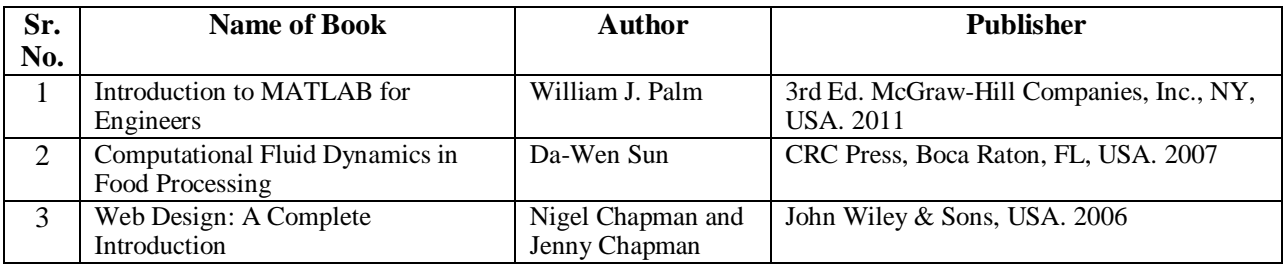